# **888 sport casino**

- 1. 888 sport casino
- 2. 888 sport casino :tabela de aposta esportiva
- 3. 888 sport casino :aposta roleta bet365

## **888 sport casino**

Resumo:

**888 sport casino : Bem-vindo ao mundo eletrizante de mka.arq.br! Registre-se agora e ganhe um bônus emocionante para começar a ganhar!** 

contente:

Quem quer apostar em esportes deve estar ciente das regras e regulamentos locais, pois a legalidade das apostas esportivas varia de acordo com a jurisdição. Além disso, é essencial apostar somente o que se pode permitir de perder e buscar ajuda imediatamente se a atividade começa a afetar negativamente a vida pessoal ou financeira.

Existem diferentes tipos de apostas esportivas, variando de apostas simples a combinadas, handicaps e muito mais. Cada tipo tem suas próprias regras e vantagens, por isso é fundamental compreender plenamente cada um antes de se envolver.

Ao apostar em esportes, pesquisar e analisar antes de fazer uma aposta pode aumentar as chances de sucesso. Isso inclui estudar as equipes ou jogadores, suas tendências recentes, lesões e outros fatores que possam influenciar o resultado. Muitos sites de apostas oferecem estatísticas e análises para ajudar nessa tarefa.

Em resumo, apostar em esportes pode ser uma atividade divertida e potencialmente lucrativa, mas exige conhecimento, cautela e disciplina. Siga as regras, conheça os riscos e aproveite ao máximo a experiência.

WATCH TOGETHER

WHAT CAN I WATCH USING WATCH TOGETHER?

If it's live on Eleven Sports 1,

Eleven Sports 2 or LaLiga TV, you can use Watch Together. Keep an eye on our schedules to see if anything takes your pick. However, Watch Together is not compatible with content on demand.

HOW DO I SET UP A ROOM?

Login to your ELEVEN SPORTS account Click on

the 'Watch Together' tab at the top of the page Click on 'Create Room' Give your room a name Invite your friends and family who also have an ELEVEN SPORTS account HOW DO I

INVITE SOMEONE TO A ROOM?

When creating a room, you will be presented with a link that

can be copied and shared with friends and family. If you miss this link, you can also access it by clicking on any empty camera windows when you're in the room itself. Just

send them the code via any medium including text, WhatsApp, email or on social media and they can gain access!

When you're looking for the link to share access with

friends, don't just copy and paste the URL in your browser; this will not work for new users who do not currently have valid access to your room.

HOW MANY PEOPLE CAN I INVITE

TO A ROOM?

You can have a maximum of 5 people in each room, which includes the person

that set the room up.

WHAT DEVICES CAN I USE WATCH TOGETHER ON?

You can ONLY use Watch

Together on the browsers Google Chrome and Firefox on your laptop / PC.

Once other web

browsers or iOS / Android devices implement the required features, your Watch Together experience will be compatible with them. We do not know when this will happen, but we will keep you posted with any news when it's available.

WHY CAN I NOT USE WATCH

TOGETHER ON A WEB BROWSER ON MY IOS OR ANDROID DEVICE?

Even though you may have

installed Chrome or Firefox browsers on your Apple device, those browsers are built on top of Safari, which has the same limitations as on any desktop.

MY STREAM KEEPS

JUMPING / HAS A DELAY

With Watch Together rooms, we synchronise all users to the same

moment in the stream – so when a goal goes in, it's at the same time for everyone. If you are experiencing a frequent jump in the stream it may be because your Wi-Fi connection and/or device is struggling to keep pace with the other participants. You will therefore be jumped to where your friends are in the stream to ensure you are watching at the same time.

We recommend shutting down other programs and making sure

your device has been restarted recently to optimise performance.

Also, to ensure that

everyone is watching the same moment at the same time, we put a small delay in the stream that enables us to synchronise all users. We are working on improvements to reduce this delay.

THE VIDEO QUALITY IS NOT VERY GOOD

Try shutting down all other

programs. Watch Together takes slightly more computing power than when you're just watching on your own.

For optimal performance, we recommend that your laptop/device has been restarted recently.

I AM BASED OUTSIDE THE UK & IRELAND; CAN I USE WATCH TOGETHER ABROAD?

If you have purchased ELEVEN SPORTS whilst in the UK and Ireland, you will be able to access Watch Together anywhere within the EU. However, if you're outside the UK and want to purchase ELEVEN SPORTS to access Watch Together, you won't be able to. MY

FRIEND IS ON HOLIDAY IN THE EU, CAN THEY LOGIN AND USE WATCH TOGETHER? Yes. If they

have purchased a pass to ELEVEN while they were in the UK, you can watch with them. I

CANNOT JOIN THE ROOM I HAVE BEEN INVITED TO. IT SAYS I DO NOT HAVE ACCESS. Here are

three things you should check:

Ensure you are logged in to your own ELEVEN SPORTS

account Make sure you have enabled your webcam Check that your firewall/network connection is not blocking the connection (this is most likely to occur on corporate internet networks).

If you are still struggling, please message our team via the live

chat on the website or email info@elevensports.uk

I CAN HEAR THE SOUND FROM ANOTHER

#### USER'S COMPUTER

We recommend all users wear headphones to get the best audio quality.

If you cannot use headphones, we recommend reducing the volume of your audio or muting it entirely to optimise the experience for everyone in the room.

ANOTHER

USER'S CAMERA IS FROZEN

Someone's connection to the room has been frozen or been

interrupted. This can usually be resolved by the interrupted user refreshing their screen. If the problem continues to reoccur, it is likely that the user is connecting from a restricted network that may be causing their connection to you to drop. I CANNOT

HEAR ANOTHER USER CLEARLY OR OTHER USERS CANNOT HEAR ME Some devices automatically

adjust your microphone input volume based on a variety of factors. This can usually be solved by accessing the properties for your audio input device and turning the setting up.

A user may mute themselves so that nobody can hear them, or you can mute them yourself. If a user mutes themselves, the microphone icon on their camera will turn yellow with a line through it. If you mute them, the microphone icon will turn red with a line through.

WHY CAN I NOT USE CHROMECAST FOR WATCH TOGETHER ROOMS? Chromecast

cannot cast multiple video streams at once. For the big screen experience, our current recommendation is to connect a laptop to your TV via a HDMI cable. When doing this, set your TV as the primary screen or an extended screen. Do not use the screen mirroring setting as this will affect the video performance.

CAN MORE THAN ONE PERSON USE MY

ELEVEN SPORTS PASS?

Afraid not. Friends and Family invited to your room must all have

their own subscription to ELEVEN SPORTS.

HOW CAN YOU ENSURE IT IS SAFE

All Users must

be aged 18 or over to use the Watch Together function

Terms and conditions state that:

### **888 sport casino :tabela de aposta esportiva**

As apostas da Sports Net estão disponíveis em 888 sport casino 888 sport casino plataforma esportiva online. Você pode apostar em 888 sport casino diferentes esportes, tais como futebol, basquete, tenis, entre outros. A Sports Net oferece aos seus usuários uma variedade de opções de apostas, desde apostas simples até apostas combinadas, permitindo que você personalize suas experiências de aposta de acordo com suas preferências e estilo de jogo.

Além disso, a Sports Net garante a seus usuários um ambiente seguro e justo para apostas, com transações financeiras rápidas e confiáveis, suporte ao cliente 24/7 e garantia de pagamento de prêmios. Além disso, a plataforma oferece recursos educacionais úteis, como dicas de apostas, notícias esportivas e análises de especialistas, ajudando-os a tomar decisões informadas ao fazer suas apostas.

Em resumo, as apostas da Sports Net são uma opção emocionante e confiável para qualquer um que deseje adicionar um pouco de emoção aos esportes que ama. Com 888 sport casino plataforma fácil de usar e recursos educacionais, a Sports Net é uma escolha óbvia para os fãs de esportes e entusiastas de apostas em 888 sport casino todo o mundo.

### **888 sport casino**

Todo bom fã de esportes já pensou em 888 sport casino apostar em 888 sport casino 888 sport casino equipe favorita, pelo menos uma vez. Com a evolução da tecnologia e da internet, ficou muito mais fácil realizar este tipo de atividade, com maior comodidade e segurança.

#### **888 sport casino**

A Sportingbet é uma plataforma online de apostas esportivas confiável e popular em 888 sport casino todo o mundo, sediada em 888 sport casino Londres e fundada em 888 sport casino 1997 por Mark Blandford. Oferece aos seus usuários uma variedade de esportes para realizar suas apostas, incluindo futebol, basquete, tennis, entre outros. Só no futebol, tem as melhores odds e os melhores mercados para partidas nacionais e internacionais.

### **Como funciona o Sportingbet?**

Para realizar suas apostas, basta acessar o site da Sportingbet e fazer login com 888 sport casino conta, ou realizar o cadastro, caso ainda não possua uma. Depositar o valor desejado para apostar, selecionando o esporte escolhido, a partida desejada e, por fim, escolher o mercado com as respectivas odds e completar o bilhete de apostas.

A Sportingbet também oferece a opção de apostas ao vivo, para aqueles que gostam de fazer suas apostas conforme a partida se desenrola, com cotações altas e opções especiais.

#### **Formas de pagamento aceitas no Sportingbet:**

A Sportingbet aceita vários métodos de pagamento, entre eles: Pix, boleto, cartão de crédito e débito. Em caso de dúvidas, o site oferece um suporte completo e personalizado fornecido por especialistas, o que facilita para quem tem dúvidas ou enfrenta dificuldades com as apostas.

### **Vale a pena apostar na Sportingbet?**

A Sportingbet é confiável e oferece um dos melhores bônus de boas-vindas da indústria de apostas esportivas por isso, é uma vale muito a pena apostar na mesma. Portanto, não hesite em 888 sport casino realizar suas apostas pela plataforma, aproveitando seu bônus de boas-vindas e ganhando mais chances de vencer.

### **Conclusão**

A Sportingbet é uma excelente plataforma online para realizar apostas esportivas, oferecendo diversas opções e comodidades para seus usuários, tais como uma variedade de esportes, apostas ao vivo, além de um excelente suporte e opções de pagamento. É uma boa escolha para quem quer fazer parte do mundo das apostas esportivas online.

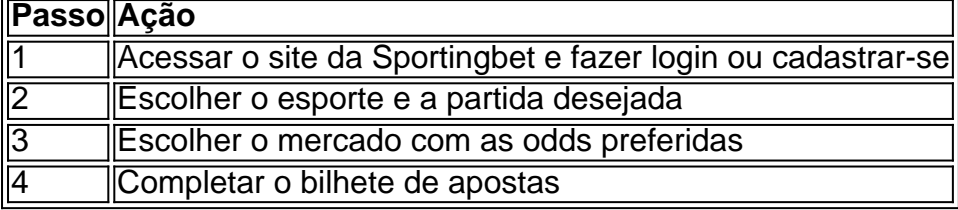

# **888 sport casino :aposta roleta bet365**

Como funciona uma classificação da NFL?

A National Football League (NFL) é uma das primeiras ligas de futebol americano do mundo, 4 e 888 sport casino classificação está em um sistema dos pontos. Aqui esta como funciona:

A NFL é dividida em duas conferências: a 4 Conferência Americana (AFC) e uma Conferência Nacional.

Cada conferência é dividida em quatro divisões com quarto vezes cada.

Durante a temporada regular, 4 hora de cada jogo 16 partidas.

Os times são ranqueadosntro de suas divisões com base em seus registros das histórias e 4 dos erros.

Os quatro tempos com o melhor registo em cada divisão avançam para os playoffs.

Os playoffs são um redemoinho eliminatório 4 em que os times jogam uma contra o outro, eo vencedor avança para à próxima rodade.

O vencedor da final do 4 Super Bowl é co-rodio o campeão de NFL.

Pontos de bonificação

Além disto, a NFL tem um sistema de pontos para os 4 bons tempos que venham uma se classificando nos playoffs.

Os times que venham a terminar em primeiro lugar, Lugar nas suas 4 divisões recebem uma bonificação de 2 pontos.

Os times que venham a terminar em segundo lugar, Lugar nas suas divisões recebem 4 uma bonificação de 1 ponto.

Os times que venham a terminar em terceiro lugar Lugar nas suas divisões não recebem nenhum 4 ponto de bonificação.

Exemplo de como funciona a classificação

Vamos usar a temporada de 2020 como exemplo.

NFC:

Seahawks (12-4) - 1o Lugar na 4 Divisão Oeste, com 2 pontos de bonificação.

Green Bay Packers (11-5) - 2o Lugar na Divisão Oeste, com 1 ponto de 4 bonificação.

Minnesota Vikings (10-6) - 3o Lugar na Divisão Oeste, sem pontos de bonificação AFC:

Baltimore Ravens (14-2) - 1o Lugar na Divisão 4 Norte, com 2 pontos de bonificação.

Kansas City Chiefs (12-4) - 2o Lugar na Divisão Oeste, com 1 ponto de bonificação

Tennessee 4 Titans (10-6) - 3o Lugar na Divisão Sul, sem pontos de bonificação

A partir dai, os times jogos playoffs e o 4 vencedor final do Super Bowl é co-rodio ao Campeonato NFL.

Author: mka.arq.br Subject: 888 sport casino Keywords: 888 sport casino

Update: 2024/8/8 10:13:29